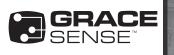

## ETHERNET/IP<sup>™</sup> INTEGRATION GUIDE STUDIO 5000<sup>®</sup> - APPLICATION NOTE

This guide is used to integrate your GraceSense EtherNet/IP<sup>™</sup> ControlGate<sup>™</sup> into Rockwell Automation Factory Talk Studio 5000<sup>®</sup> software. If you have not already downloaded an L5X XML file from the GraceSense<sup>™</sup> Maintenance Hub and configured the Communication Settings, see the below guides. This is a requirement before integrating into Studio 5000<sup>®</sup>.

This guide is intended for users that are familiar with Studio 5000<sup>®</sup> and can create a new project or modify their existing project with the ControlGate<sup>™</sup> data. It is not intended to be all encompassing and will skip over some steps for the sake of brevity. If you have any Studio 5000<sup>®</sup> specific navigation questions, please refer to the user guide for Studio 5000<sup>®</sup>.

Your exact data, configuration, file names and locations, and program may vary based on a variety of factors. Your version of Studio 5000<sup>®</sup> may also change navigational steps and capabilities slightly.

See the below accompanying files for more information:

- ControlGate<sup>™</sup> Communication Configuration Guide
- ControlGate<sup>™</sup> L5X/XML Configuration Guide

## **REGISTERING THE CONTROLGATE EDS FILE:**

- If you haven't yet installed the GraceSense<sup>™</sup> ControlGate<sup>™</sup> EDS file, download it from one of the following places: GraceSenseControlGate.EDS from www.gracesense.com/IIoT-Resources OR from the dropdown menu in the Maintenance Hub. This will most likely be your downloads folder. Move the file to an appropriate location that you will remember in the future if desired.
- 2. From your Studio 5000<sup>®</sup> Project, navigate to Tools->EDS Hardware Installation Tool.

|                                                                                                    | Logix Designer - ControlGateIntegrationRockwell (1769-L18ER-8818 29.11)                                                                                                    | - C × |
|----------------------------------------------------------------------------------------------------|----------------------------------------------------------------------------------------------------|-------|
| e Edit View Search Logic Communications                                                                                                    |                                                                                                    |       |
| Image: Source         Image: Source         Image: S                                                                                                    | Defense.     Image: Second Second Secon |       |
| Construit Construction of a particular based     Construit Fault Fault     Construit Fault Fault     Construit Fault Fault     Construit Fault Fault     Construit Fault     Construit Fault     Construit Fault     Construit Fault                                                                                                    | g (Direlam subdish fur)<br>John<br>Maria Lagan Agan<br>Aga Mangu.<br>Catan Into.                                                                                                    |       |
| Construction     Construction     C |                                                                                                    | • 11  |

3. Choose to Register an EDS file and click Next.

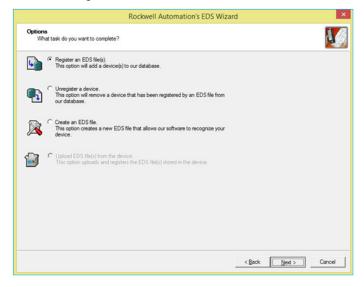

4. Click the Browse Button. Navigate to the file that you just downloaded and select Open. Click Next until the EDS Wizard tells you that you have successfully uploaded the EDS File.

|                                                                            | Rockwell Automation's EDS Wizard                                                                                                    |    |
|----------------------------------------------------------------------------|----------------------------------------------------------------------------------------------------|----|
| Registration<br>Bectronic Data Sheet file(s) will be a                     | added to your system for use in Rockwell Automation applications.                                                                       | ų. |
| Register a gingle file                                                     |                                                                                                    |    |
| Register a girectory of EDS files Named:                                   | Look in subfolders                                                                                                    |    |
| \Shared\_Engineering\Projects\IloT El                                      | DS\GraceSenseControlGate.EDS Browse                                                                                                    |    |
|                                                                            |                                                                                                    |    |
| • If there is an icon file (ico) will then this image will be associate    | h the same name as the file(s) you are registering $\ensuremath{d}$ with the device.                                                    |    |
| • If there is an icon file (ico) with<br>then this image will be associate | h the same name as the file(s) you are registering<br>of with the device.<br>To perform an installation test on the file(s), click Next |    |

Warning: Verify an electrical conductor has been de-energized using an adequately rated test instrument before working on it. Follow appropriate Energy Control (Lockout/Tagout) procedures as per OSHA Subpart S. © Grace Technologies, Inc. All rights reserved. Specifications are subject to change with/without notice.

(Continued) GS-EIPIG-AN-EN 2008

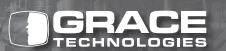

## ADDING THE CONTROLGATE™ TO THE PROJECT

5. Back in your Studio 5000<sup>®</sup> Controller Organizer, right-click on Ethernet and choose "New Module."

| 3                            |                             |                   |           | Logix Designer - Studio_5000_Integration_Guide [1769-L18ERM-8818 29.11]                                                                |
|------------------------------|-----------------------------|-------------------|-----------|----------------------------------------------------------------------------------------------------|
| File Edit View Search        |                             |                   |           |                                                                                                    |
|                              |                             |                   |           | 🗸 🗚 强 💽 📐 🕼 🗑 📖 🔍 🔍 Select Inguage 🗸 🚱                                                                                                 |
| Mee 3. E                     | RUN                         | LAUR PAR          | h: (mone) | - A                                                                                                    |
| io Forces F.                 | OK<br>Energy Storage        |                   |           |                                                                                                    |
| o Edito 🔒 🖥                  | 1 NO                        |                   |           | A Add On & Safety & Among & Bit & TomoCounter & InputCounter & Compare & Computational & Novel optics & Findhale & Factoria & Separate |
| Controller Organi            | 1944                        |                   | - * ×     |                                                                                                    |
| Power-Up                     |                             |                   |           |                                                                                                    |
| Tasks                        |                             |                   |           |                                                                                                    |
| i Anin Tack                  |                             |                   |           |                                                                                                    |
| Dischedul                    |                             |                   |           |                                                                                                    |
| C. Motion Group              |                             |                   |           |                                                                                                    |
| L Congroupe                  |                             |                   |           |                                                                                                    |
| Add-On Instru<br>Conta Types | uctions                     |                   |           |                                                                                                    |
| User-Defin                   | ned                         |                   |           |                                                                                                    |
| Strings                      |                             |                   |           |                                                                                                    |
| Add-On-O                     |                             |                   |           |                                                                                                    |
| Module-D                     |                             |                   |           |                                                                                                    |
| - Trends                     |                             |                   |           |                                                                                                    |
| Logical Model                | 4                           |                   |           |                                                                                                    |
| De Peintio                   | tion                        |                   |           |                                                                                                    |
|                              | 9-L18ERM-8818 St            | tudio_5000_integr | stion_6   |                                                                                                    |
| © Calinbei                   | Aded VO<br>Embedded Discret |                   |           |                                                                                                    |
| Cal Expert                   | sion 1/0, 0 Modules         | 1                 |           |                                                                                                    |
| A A STREET                   |                             |                   | 6. III    |                                                                                                    |
| - (9 17                      | Discover Module             | r                 | Ouid      |                                                                                                    |
| <                            |                             |                   | · • *     |                                                                                                    |
| Ove Size                     | Paste                       | Ctrl+V            |           |                                                                                                    |
|                              | Properties                  | Alt-Enter         |           |                                                                                                    |
|                              | Print                       |                   |           |                                                                                                    |
|                              |                             |                   |           |                                                                                                    |
|                              |                             |                   |           |                                                                                                    |
|                              |                             |                   |           |                                                                                                    |
|                              |                             |                   |           | Enors                                                                                                    |
|                              |                             |                   |           | (r)(n)                                                                                                    |
|                              |                             |                   |           |                                                                                                    |
|                              |                             |                   |           |                                                                                                    |
|                              |                             |                   |           |                                                                                                    |
|                              |                             |                   |           |                                                                                                    |
| <                            | _                           |                   |           |                                                                                                    |
|                              |                             |                   |           |                                                                                                    |
| <                            |                             | and and           |           | Erron 🔞 Search Results 🔐 Watch                                                                                                    |

6. Search for the GraceSense™ ControlGate™ device, and click "Create."

| Grace                                                                                           |                                                                  | Clear | Filters      |                                                              | Hide Filters 🛠 |
|-------------------------------------------------------------------------------------------------|------------------------------------------------------------------|-------|--------------|--------------------------------------------------------------|----------------|
| Module Type Cate     Analog     CIP Motion Conver     CIP Motion Safety     Communication     < | ter                                                              | ~     | Alen-Bradley | nergy Industries, Inc.<br>user                               |                |
| Catalog Number<br>G-HSM-18M<br>G-HSM-9SM<br>GraceSense Control                                  | Description<br>G-HSM-18M<br>G-HSM-9SM<br>Gate GraceSense Control | Gate  |              | Vendor<br>Grace Engineer<br>Grace Engineer<br>Grace Engineer |                |
| ٢                                                                                               |                                                                  |       |              |                                                              | 1              |

7. Name your new device "ControlGate\_XXX\_YYY", where "XXX\_YYY" is the Serial Number of the ControlGate<sup>™</sup> that you are configuring. Enter the IP Address of this device that was configured using the aforementioned ControlGate<sup>™</sup> Communication Configuration Guide.

|                             |            |                                      |                   | New Module          | 2) ×                                                                                                    |
|-----------------------------|------------|--------------------------------------|-------------------|---------------------|----------------------------------------------------------------------------------------------------|
| General*                    | Connection | Module Info                          | Internet Protocol | Port Configuration  | Network                                                                                                    |
| Type:<br>Vendor:<br>Parent: | 1000       | e Engineered F                       |                   | nse ControlGate EIP |                                                                                                    |
| Na <u>m</u> e:<br>Descrigti |            | rolGate_010_0                        | 04                | ^<br>~              | Ethemet Address           O Pjivate Network:           192.168.1.           IP Address:           10 , 0 , 10 ,  125           Host Name: |
| Revisi                      |            | 2.002<br>Compatible N<br>Data Connec |                   | Change              |                                                                                                    |
| Status: Cre                 | ating      |                                      |                   |                     | OK Cancel Help                                                                                                    |

 At the bottom of the New Module window, click on the "Change" button. This will expose the Module Definition window, where you should select all three available Data Connections. Click OK.

| evision:                 | 2    | •          | 002    | *<br>* |       |                        |
|--------------------------|------|------------|--------|--------|-------|------------------------|
| ectronic <u>K</u> eying: | Comp | atible Mod | dule   |        | ~     |                        |
| nnections:               |      |            |        |        |       |                        |
| Name                     |      |            | Size   |        | Tag S | uffix                  |
| Data Connection 1        |      | Input:     | 500    | 0 SINT | 1     | ControlGate_0I0_004:11 |
|                          |      | Output:    | 0      |        |       | <none></none>          |
|                          | 2    | Input:     | 500    |        |       | ControlGate_0I0_004:12 |
| Data Connection 2        |      | Output:    | 0      |        |       | <none></none>          |
| Data Connection 3        | ~    | Input:     | 448    | ONT    | 3     | ControlGate_0I0_004:13 |
| Data Connection 3        | Ľ    | Output:    | 0 SINT |        | 3     | <none></none>          |
|                          |      |            |        | ОК     |       | Cancel Help            |

9. Click Yes to confirm that you want to change the module definition.

| RSLogix 5000                                                                                                    |
|----------------------------------------------------------------------------------------------------|
| These changes will cause module data types and properties to change.<br>Data will be set to default values unless it can be recovered from the existing module properties.<br>Verify module properties before Applying changes.<br>Change module definition? |
| Yes No                                                                                                    |

10.Your ControlGate<sup>™</sup> has been added to the project and will now appear in your Controller Organizer.

| 8                                                                                                    | Logix Designer - Studio_5000_Integration_Guide (1769-L18ERM-8818 29.11)*                                                           |
|----------------------------------------------------------------------------------------------------|----------------------------------------------------------------------------------------------------|
| File Edit View Search Logic Communications Tools Window                                                                                                    |                                                                                                    |
| B B B B B K B B V CV HSN_HLEN, DEMOR                                                                                                    | 🗸 🗚 强 🐚 📐 📝 🖀 🔍 🔍 Seberlängslage 👻 😫                                                                                               |
| Offine 3. If RUN Land Path: (cone)                                                                                                    | • 4                                                                                                    |
|                                                                                                    | W 0 0 0 0                                                                                                    |
|                                                                                                    | we ( Add On ) Saley ( Alarma ) III ( TimerCourse ) InputCuput ( Compare ) Computation ( NoveLogical ) Technic ( Technic ) Sequence |
| Controller Organizer - 9 ×                                                                                                    |                                                                                                    |
| Controller Organizer     - 1 X       Controller Organizer     - 1 X       Controller Organizer     - 1 X       Controller Organizer     - 1 X       Statution     - 1 X       Statution     - 1 X <tr< td=""><td>Γnα</td></tr<> | Γnα                                                                                                    |
|                                                                                                    |                                                                                                    |
|                                                                                                    |                                                                                                    |
|                                                                                                    |                                                                                                    |
|                                                                                                    |                                                                                                    |
| <pre></pre>                                                                                                    |                                                                                                    |
| Controller Organizer Logical Organizer                                                                                                    | 🐱 Emon 👔 Search Results 🖓 Watch                                                                                                    |
| Ready                                                                                                    |                                                                                                    |

(Continued)

## **IMPORTING L5X FILE AND CREATING USER** DEFINED DATA TYPE

11. Navigate to File->Import Component->Routine.

|   | Edit Yew Search Logic Communicati<br>New<br>Open<br>Dose                                                                                                    | CM-N<br>CM-0    | tev Belp<br>v A A A A D A F B C A A A Statution and A A A A A A A A A A A A A A A A A A A                                                       |
|---|----------------------------------------------------------------------------------------------------|-----------------|----------------------------------------------------------------------------------------------------|
|   | Qpen                                                                                                    |                 | A & A D & F = 0, 0, Substanguage                                                                                                    |
|   |                                                                                                    |                 |                                                                                                    |
| a |                                                                                                    |                 | · · ·                                                                                                    |
|   |                                                                                                    |                 |                                                                                                    |
|   |                                                                                                    | Col+5           | p1 hp4 <> +> +> +> +> +>                                                                                                    |
|   | Serve As                                                                                                    |                 | ornes 🕻 200 Ch 🙏 Safety 🙏 Alarma 🙏 Sa 🔏 TeachConter 🔏 SpaceColour 🔏 Compare 🔏 Compare M. Compare M. NoveColour A. FileMac. A. FileMac. & Second |
|   | New Component                                                                                                    |                 |                                                                                                    |
|   | Import Component                                                                                                    |                 | Add-On Induction                                                                                                    |
|   |                                                                                                    |                 | Data Type                                                                                                    |
|   | Compact                                                                                                    |                 | t [oupment Phase                                                                                                    |
|   | Page Setup                                                                                                    |                 | Equipment Sequence.                                                                                                    |
|   | Generate Report                                                                                                    |                 | Popun.                                                                                                    |
|   | Eviet                                                                                                    |                 | B Jostne                                                                                                    |
|   | Print Options                                                                                                    |                 | gring Type                                                                                                    |
|   |                                                                                                    |                 | C Trepf.                                                                                                    |
|   | Studio_5000_Integration_Guide                                                                                                    | 1               |                                                                                                    |
|   | loe_and_Bryce_ControlGate_Test                                                                                                    |                 |                                                                                                    |
|   | GraceSense_1_17_2017                                                                                                    |                 |                                                                                                    |
|   | G\PercevL_\GraceSense_1_17_2017                                                                                                    |                 |                                                                                                    |
|   | GraceSense_1_17_2017                                                                                                    |                 |                                                                                                    |
|   | [Text]                                                                                                    |                 |                                                                                                    |
|   | CraceSense_1_17_2017_Upgraded_Data_Type                                                                                                    |                 |                                                                                                    |
|   | GraceSense_1_17_2017.GRACE-ENG.bryceb.8                                                                                                    | AKOGS           |                                                                                                    |
|   | f <sub>a</sub> e                                                                                                    |                 |                                                                                                    |
| - | A Brownell VO, 2 Models     A Brownell     A Brownell     A Brownell     A Brownell     Discretized and a Brownell     Constraints, BC, Biel     Constraints, BC, Biel | regration Guide | Inos                                                                                                    |
|   | ¢                                                                                                    |                 |                                                                                                    |

12. Select the L5X file for this device downloaded from the Maintenance Hub using the ControlGate<sup>™</sup> aforementioned L5X/ XML Configuration Guide. Click Open.

| }                                                                                                    | Import                                              | Routine |   |                    |             |     |
|----------------------------------------------------------------------------------------------------|-----------------------------------------------------|---------|---|--------------------|-------------|-----|
| 🔄 🎯 👻 🕆 🚺 + This PC +                                                                                                    | Downloads                                           | v       | C | Search Downloads   |             | p   |
| Organize • New folder                                                                                                    |                                                     |         |   | <b>E</b> -         | - 🔟         |     |
| Favorites     Foronites     Dewindods     Dewindods     Recent places     Finis PC     Dewindods     Dewindods     Dewindod | Cherrise IP Centro<br>Bate G-EP-WI<br>W2-KXXX00-504 |         |   |                    |             |     |
|                                                                                                    | herNetIPControlGate_G-EIP-W1W2-K3XX(010-004)        |         | ~ | Logix Designer XML | Files (*.L5 | x + |
|                                                                                                    |                                                     |         |   | Open               | Cance       |     |

13. Click OK create the Routine. This import process brings in User-Defined Data Types, Routines, Descriptive Tags, and Configuration Values. Note that if any routine, datatype, or tag name already exists, Studio 5000 will provide a dialogue for you to modify parameters accordingly.

| S S Find:                                                                   | v 🌆 🚳             | End/Replace                                                               |      |            |  |  |
|-----------------------------------------------------------------------------|-------------------|---------------------------------------------------------------------------|------|------------|--|--|
| Find Within: Final Name                                                     |                   |                                                                           |      |            |  |  |
| port Content:                                                               | Configure Routine | Presenting                                                                |      |            |  |  |
| - Programs                                                                  |                   |                                                                           |      |            |  |  |
| ControlGate 010 004                                                         | Import Name:      | ControlGate_000_004_Routine                                               |      |            |  |  |
| References     Tops     Data Types     Other Components     Errors/Warrings | Operation:        | Create                                                                    | ¥ (  |            |  |  |
|                                                                             |                   | (i) References will be imported as<br>configured in the References folder | lers |            |  |  |
|                                                                             | Final Name:       | ControlGate_010_004_Routine                                               | v    | Properties |  |  |
|                                                                             | Description:      |                                                                           | ~    |            |  |  |
|                                                                             | -                 |                                                                           |      |            |  |  |
|                                                                             |                   |                                                                           |      |            |  |  |
|                                                                             |                   |                                                                           | ~    |            |  |  |
|                                                                             | Type:             | 📔 Ladder Diagram                                                          |      |            |  |  |
|                                                                             | In Program:       | MainProgram                                                               | ~    |            |  |  |
|                                                                             | Number of Rungs:  | 5                                                                         |      |            |  |  |
|                                                                             |                   |                                                                           |      |            |  |  |
|                                                                             |                   |                                                                           |      |            |  |  |
|                                                                             |                   |                                                                           |      |            |  |  |
|                                                                             |                   |                                                                           |      |            |  |  |
|                                                                             |                   |                                                                           |      |            |  |  |
|                                                                             |                   |                                                                           |      |            |  |  |
|                                                                             |                   |                                                                           |      |            |  |  |
| >                                                                           |                   |                                                                           |      |            |  |  |
|                                                                             |                   |                                                                           |      |            |  |  |

14. After successfully importing the L5X file, you will have a list of User-Defined Data Types (UDTs), local tags and parameters, and a new routine. The synchronous copy functions are automatically created with the download of the L5X file in the new routine named "ControlGate XXX YYY Routine" as shown below.

| Her Organizer + # X N/ (5, 15 (2) and 5 + 2 w                                         |                                                                                                    |                                                                                                    |
|---------------------------------------------------------------------------------------|----------------------------------------------------------------------------------------------------|----------------------------------------------------------------------------------------------------|
| Controller Studie, 5000, Integration, Souther A<br>Controller Nage<br>Controller Nage |                                                                                                    | SPORT_SOF                                                                                                    |
| a Free Up Handar                                                                      | Inclusion Decima                                                                                                    | testmen (ap.78                                                                                                    |
| Taile                                                                                 | Same A.P. (2015) A.B. Solar Golds                                                                                                    | Searce Controlland, St. 304 (2 Detail)<br>Dear 1. 79, 1871 St. 371 Dec                                                                                                    |
| S Marchait                                                                            | ingen 14                                                                                                    | Length Children Chi                                                                                                    |
| Anamaten entimal Tap                                                                  |                                                                                                    |                                                                                                    |
| Vienfeatre                                                                            |                                                                                                    | 6.76 JB71 5.6 SH                                                                                                    |
| Compliance (Control of Control                                                        |                                                                                                    |                                                                                                    |
| Protected                                                                             | Testing to D                                                                                                    | Automa Line Ta                                                                                                    |
| ktice (myg)                                                                           | Terrar 6,74,387, 54,382,544                                                                                                    |                                                                                                    |
| AP-Constructions                                                                      | their curveties, of , mic callenges                                                                                                    | Contraction of the second second seco |
| de Tupes                                                                              |                                                                                                    |                                                                                                    |
| Dee-Defined                                                                           |                                                                                                    |                                                                                                    |
| 當 Config.20,304                                                                       |                                                                                                    | GUNE VET- AR ART                                                                                                    |
| a Config. SK, SF<br>違 Config. SK, SF                                                  | 23                                                                                                    |                                                                                                    |
| a Conta (K. SK)                                                                       | Systema Day 18<br>Danie - D. W. Millian State                                                                                                    | Spectromes Cary File<br>Spectra Controllage, MI, March Spectra                                                                                                    |
| a Config. 50, 50                                                                      | Dear Consistent III, 2011 DearChill                                                                                                    |                                                                                                    |
| 2 Convertis-Aphile                                                                    | und th                                                                                                    | Length U                                                                                                    |
| 2 Date, 30, 304                                                                       |                                                                                                    |                                                                                                    |
| - 20 Data (H), HI<br>- 20 Data (H), HI                                                |                                                                                                    | Guilde United Second Data                                                                                                    |
| - Biserial and A                                                                      |                                                                                                    |                                                                                                    |
| Latin Supan                                                                           | Southern Date Tell                                                                                                    | Spectromes Carp File<br>Sector Controllars MI, Stort DataCall                                                                                                    |
|                                                                                       | Dear Controller, IN, 2011 Dearth                                                                                                    |                                                                                                    |
| Acres 3                                                                               | 1000 D                                                                                                    | Length (D                                                                                                    |
| hop 1                                                                                 |                                                                                                    |                                                                                                    |
|                                                                                       |                                                                                                    | 0.05,0100,000,00,                                                                                                    |
|                                                                                       |                                                                                                    | the tenar ten                                                                                                    |
|                                                                                       | Sectores by Te                                                                                                    | Bandroome Can File                                                                                                    |
|                                                                                       | Teacer 0,07,0102,020,08,001,0400,049 Deve 0,07,0102,020,08,040,049 Dev Controller, 30,011,040,040 Dev Controller, 30,011,040,040                                                                                                    | Searce Controllers 38, 3047 Detection<br>Dear 0.097, 31140, 4550, 38, 504 Detection                                                                                                    |
|                                                                                       | and contact, of contact, of co | Level 1                                                                                                    |

- 15. This newly created routine must be called from the Main Routine in order to sync the EDS File Tags with the UDT or the Rungs can be copied and pasted into the main program. To do this, first navigate to the Main Routine (below is showing a new project so no other rungs exist).
- 16. Add a rung and input a new element by right clicking and selecting Jump to Subroutine (JSR) element by right clicking and selecting "Add Ladder Element".

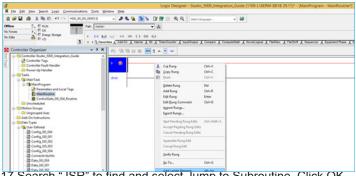

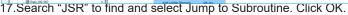

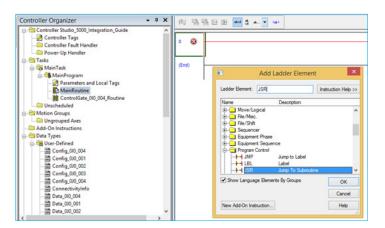

(Continued) GS-EIPIG-AN-EN 2008

18. This inserts a Jump to Subroutine (JSR) Element into your Main Routine. From here, input the Routine Name of ControlGate\_0I0\_004\_Routine or select from the dropdown. The Input Parameter and Return Parameter fields are outside of the scope of this document but they can typically be removed. Consult the Studio 5000<sup>®</sup> user guide for more information.

| Controller Organizer                                                                                                    | • ‡ X | 闹   | <u>8</u> | 3 G B | del d | a |                                                                                                    |
|----------------------------------------------------------------------------------------------------|-------|-----|----------|-------|-------|---|----------------------------------------------------------------------------------------------------|
| Controller Studio_5000_Integration_Guide     Controller Fags     Controller Fags     Controller Fault Handler     Controller Fault Handler     Controler Fault Handler     Controller Fault Handler     Controller Fau | ~     | 0   | 0        |       | _     |   | Jump To Subtractine<br>Routine Name Control Gale, 300, 304, Routine<br>Return Par ?<br>Return Par ? |
| MainRoutine     ControlGate 00 004 Routine                                                                                                    |       | (En | d)       |       |       |   |                                                                                                    |

19. Remove the Input Par and Return Par fields by right clicking on them and selecting "Remove Instruction Parameter."

| [Guide [1769-L18ERM-8B1B 29.11]* - [MainProgram - MainRoutine*]                             |       | - 6                                      | -                |
|---------------------------------------------------------------------------------------------|-------|------------------------------------------|------------------|
|                                                                                             |       |                                          | _ 8 ×            |
| v 😡                                                                                         |       |                                          |                  |
|                                                                                             |       |                                          |                  |
| •                                                                                           |       |                                          |                  |
| Math & MoveLogical & FleiMisc. & FleiShift & Sequencer & Equipment Phase & Equipment Sequen |       |                                          |                  |
|                                                                                             |       |                                          |                  |
|                                                                                             | _     |                                          |                  |
|                                                                                             | To Su | broutne                                  | + î              |
| Roda                                                                                        | Dar   | Control/Gate_010_004_Routine             |                  |
|                                                                                             |       | New Tag                                  |                  |
|                                                                                             | ×     | Cut Instruction                          | Ctrl+X           |
|                                                                                             | -     | Copy Instruction                         | Ctrl+C<br>Ctrl+V |
|                                                                                             | 10.0  |                                          |                  |
|                                                                                             |       | Delete Instruction<br>Add Ladder Element | Del<br>Alt+ins   |
|                                                                                             |       | Edit Main Operand Description            |                  |
|                                                                                             | 15    | Add Igput Parameter                      |                  |
|                                                                                             | -     |                                          |                  |
|                                                                                             |       | Bemove Instruction Parameter             | 21               |
|                                                                                             |       | Save Instruction Defaults                |                  |
|                                                                                             |       | Clear Instruction Defaults               |                  |
|                                                                                             |       | Rgmove Force                             |                  |
|                                                                                             |       | <u>G</u> o Te                            | Ctrl+G           |
|                                                                                             |       | Instruction Help                         | F1               |
|                                                                                             |       |                                          |                  |
|                                                                                             |       |                                          |                  |
|                                                                                             |       |                                          |                  |

20. The ControlGate<sup>™</sup> has now been integrated into your Project! From here, follow all safety precautions before downloading to your controller and going online with your project.